## **CISC 3115 – Modern Programming Techniques Spring 2019 Exam 1**

## **Part I. Place your answer in the box to the left of each question. (10 points)**

**1.** In general, when developing a class in Java:

- primitive instance variables are public; class instance variable are private
- instance variables are private; methods are public
- instance variables are public; methods are private
- constructors are private; other methods are public
- **2.** The keyword this may be used in a constructor to
	- specify that there is no receiver
	- indicate that it's a default constructor
	- do nothing; this may not appear in a constructor
	- call/invoke another constructor of the same class
- **3.** Default constructors are called that because
	- they have no parameters
	- you *never* have to write them
	- they automatically (i.e., without programmer assistance) supply default values to the instance variables
	- $\bullet$  *a* and *b*
- $\mathsf C$

B

A

- **4.** An example of composition is
	- having two Name constructors
	- providing a toString method for each class
	- having Name and PhoneNumber instance variables in the PhonebookEntry class
	- adding a main method to a class
- **5.** Which of the following declares and creates the phonebook array in version 2 of the project?
	- Phonebook phonebook = new PhoneBook();
	- PhonebookEntry [] phonebook = new PhonebookEntry[100];
	- PhonebookEntry phonebook = new Phonebook[100];
	- PhonebookEntry [] phonebook = new PhonebookEntry(100);

D

B

- **6.** The keyword static is used in the declaration of a variable of the class to
	- indicate that there is only one copy of the variable for the entire class
	- indicate that the variable is *static* and thus cannot be changed
	- indicates that the value of the variable should be initialized to 0
	- specify that the variable is a primitive
- **7.** static methods are always invoked from outside the class
	- using just the method name
	- using the class name instead of a receiver
	- static methods are private and can't be called from outside the class
	- just like any other method—with a receiver that is a variable of the class

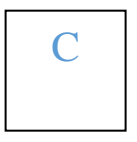

 $\mathbf D$ 

- **8.** The *handling* (i.e., processing of the exception) aspect of exception-handling is performed by the
	- throws clause in the method header
	- throw statement
	- try/catch block
	- All of the above
- **9.** *Throwing* an exception involves
	- specifying the type of exception in the throws clause of the method header
	- printing an error message and exiting the program
	- printing an error message and returning to the caller
	- creating an exception object with an appropriate message and using it in a throw statement

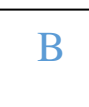

- **10.** Which of the following is the proper signature for the equals method of the PhoneNumber class from Lab 3.2?
	- public boolean equals()
	- public boolean equals(PhoneNumber p)
	- public boolean equals(PhoneNumber p1, PhoneNumber p2)
	- public boolean equals(PhoneNumber this, PhoneNumber other)

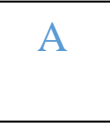

B

## **Part II. Place answer all questions.**

**11.** a. **(10 points)** Define a Counter class with the following state and behavior:

- An integer instance variable to maintain the value of the counter
- Methods up and down that increase and decrease the value of the counter by 1.
- A method getVal that returns the current value of the counter
- A reset method that results in the Counter's value being set to back 0
- A toString method that returns a string of the form: "A counter with the value *val*"

```
class Counter {
      public void up() {val++;}
     public void down() {val--;}
      public void reset() {val = 0;} 
      public int getVal() {return val;}
      public String toString() {return "A counter with the value " + val;}
      private int val;
}
```
b. (**5 points**) Write a fragment of code that illustrates the use of your Counter class: declaring and creating a Counter object, using a for loop to increment the counter 10 times, printing out the counter, and then a loop that decrements the counter back down to 0.

```
 Counter c = new Counter();
for (int i = 1; i \le 10; i++) c.up();
 System.out.println(c);
 while (c.getVal() != 0)
     c.down();
```
**12.** a. (**5 points**) Given a Name class with (the usual) first and last instance variables (of type String), write the (static) method read (presented in class) that accepts a Scanner variable, and creates and returns a new Name object by reading data from the Scanner and using it to create (and return) the new Name object

```
public static Name read(Scanner scanner) {
      if (!scanner.hasNext()) return null;
      String last = scanner.next();
      String first = scanner.next();
      return new Name(last, first);
}
```
**Makes no difference as to which order you read last and first name**

b. (**5 points**) Write a fragment of code that declares an array of size 100, and reads in a series of Name objects (using the above read method) into the array. Make sure you include logic to ensure you don't overflow the array (throw an exception if the array capacity is exceeded). Assume a Scanner variable named scanner has been declared and assigned a Scanner object created and opened to the proper file.

```
final int CAPACITY = 100;
Name [] names = new Name[CAPACITY];
int size = 0;
Name name = Name.read(scanner);
while (name != null) {
      if (size >= CAPACITY) {
           throw new Exception("Increase the size of your array");
     names[size++] = name;
     name = Name.read(scanner);
}
```
**13.** Given the following Student class that contains a Name instance variable (Name having the usual first/last state and get methods):

```
1 class Student {
2 Student(Name name) {
3 id = nextId;
4 nextId++;
5 this.name = name;
6 }
7 String getFirstName() {return name.getFirst(); }
8 int id;
9 Name name;
10 static int nextId = 1001;
11 }
```
a. (**5 points**) Why is the getFirstName method of Student (line 7) called a *delegation* method?

**Because it does its job by calling the getFirst method of the name instance variable; i.e., it delegates its work to the contained object.**

b. (**5 points**) Why is nexted static? What is the purpose of the nexted variable? What is happening in lines 3 and 4?

**nextId is used to assign sequential id's to Student objects as they are created. We want this number to be unique so we make it static (i.e., a class variable) so there is only one copy of it in the class. In line3 3 and 4 we assign the current value of nextId to the id instance variable (of which there is one per Student instance/object, and then update nextId so the next created object gets a different (unique and sequential) value in its id.**

**14.** (**5 points**) What is happening in the following code fragment, i.e., what does the logic of the loop do, and what happens once you get to the … after the loop?

```
Scanner scanner;
while (!done) {
    try {
               System.out.print("filename? "); 
               String filename = keyboard.next();
              Scanner = new Scanner(new File(filename);
               done = true;
     } catch (FileNotFoundException e) {
             System.out.println(e.getMessage());
         } 
}
…
```
**The code prompts the user for a file name and attempts to open a Scanner object with the corresponding file. If the open is successful, the loop exits (since the value of done is set in the statement after the open; if the open fails an exception is thrown (the assignment of true to done is therefore skipped) and the process is repeated.**

**Upon exiting the loop we are guaranteed to have a properly opened Scanner object**